**Autodesk AutoCAD Crack Gratis**

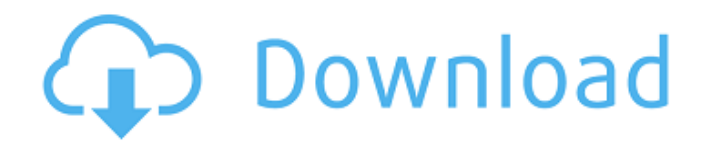

**AutoCAD Crack + Con codigo de licencia**

En 1991, Autodesk lanzó AutoCAD LT (versión 1.0), una versión "ligera" de la aplicación para usuarios limitados, y en 1994 lanzó AutoCAD LT para Windows, haciendo que el software esté disponible para el sistema operativo Windows. La primera versión de AutoCAD LT para Mac OS fue en 1996. El precio de la licencia de AutoCAD LT para un solo uso es de 495 dólares estadounidenses. Además del software, los usuarios necesitan una computadora personal potente o una estación de trabajo. [id de mzstatic  $= 2120$  ancho  $= 400$  alto  $= 265$  srcpos  $= 1,1$ ] [id de mzstatic =  $2121$  ancho =  $400$  alto =  $265$ srcpos =  $0,0$ ] [id mzstatic =  $2122$  ancho =  $400$ 

alto =  $265$  srcpos = 0,0] [id de mzstatic =  $2123$ ancho = 400 alto = 265 srcpos = 0,0] [id de mzstatic =  $2124$  ancho =  $400$  alto =  $265$  srcpos = 0,0] [id de mzstatic  $= 2125$  ancho  $= 400$  alto  $=$  $265$  srcpos = 0,0] [id de mzstatic = 2126 ancho =  $400$  alto = 265 srcpos = 0,0] [id de mzstatic = 2127 ancho = 400 alto = 265 srcpos = 0,0] http

**AutoCAD Crack X64 [Ultimo-2022]**

La API global de Unigraphics es una interfaz de programa basada en JAVA para Unigraphics, un conjunto de herramientas basado en UNIX para el diseño asistido por computadora. Soporte de interfaz AutoCAD es conocido por su amplio soporte para la automatización y extensión de terceros. Es compatible con una variedad de

## intérpretes y controladores de idiomas, como: AutoLISP (desde AutoCAD LT 2.10) Visual LISP (desde AutoCAD LT 5.0) Microsoft Visual Basic para aplicaciones (desde AutoCAD LT 7.0) Microsoft Visual Basic.NET (desde AutoCAD LT 8.1) Páginas Active Server (desde AutoCAD LT 7.0) Integrador de software (desde AutoCAD LT 9.0) Referencias Otras lecturas Michael W. Miller, Mapping the Future of the CAD Universe - "AutoCAD LT 2013 Extending your CAD Tools with Enhanced Service Integration and Mobile Options", Design & Publishing, 21 de diciembre de 2012. enlaces externos Categoría:software de 1988

Categoría:Software de diseño asistido por

asistido por computadora para Windows

computadora Categoría:Software de diseño

Categoría:Software de diseño asistido por computadora para Linux Categoría:Software de diseño asistido por computadora para macOS Categoría:Software CAD para Linux Categoría:Software CAD para Windows Categoría:Software de diseño asistido por computadora para Linux Categoría:Software descontinuado Categoría:Software portátil Categoría:Software relacionado con texto de Windows Categoría:Software multiplataforma Categoría: Software solo para Windows La sorprendente victoria de Corea del Sur por 3-1 sobre Uruguay en el partido inaugural de la Copa Mundial Femenina el sábado (AEDT) corre el riesgo de eclipsar la forma ganadora del país. Una victoria por 3-0 sobre México en el partido final del Clasificatorio de Asia Pacífico, que

aseguró un lugar en Francia para el torneo, eclipsó el empate 1-1 con Brasil en el otro juego y Corea del Sur lidera el Grupo A con seis puntos después tres juegos Sin embargo, el entrenador de su país, Shin Tae-yong, dijo que los tres puntos contra Uruguay fueron el primer gran desafío de su equipo en el torneo, y no esperaba la "apatía de la afición" hacia el equipo. "Nunca antes habíamos ganado la Copa del Mundo, y por eso estamos aquí", dijo después del partido. "Este es nuestro primer gran reto. Por eso la apatía de la afición hacia el equipo 112fdf883e

**AutoCAD Crack + [Win/Mac]**

Haga clic en la cinta y vaya a Personalizar... Seleccione "Personalizar cinta" Seleccione la pestaña "Cinta" y presione el botón "Agregar" Presione el botón "Insertar" y seleccione "Nuevo botón de cinta" Presiona "Siguiente" Establezca el comando "Mostrar/Ocultar cajones" en "Activado" Presiona "Finalizar" Repita el proceso con los botones de cinta "Nuevo" que ha creado Pruebe su diseño para verificar que sus nuevos botones de cinta funcionen Cómo usar la cinta Seleccione el botón con el que desea trabajar: Agregar nuevo acceso directo Presione el botón "Insertar" y seleccione "Botón de cinta" Presione el botón "Siguiente" Establezca el

# comando "Mostrar/Ocultar cajones" en "Activado" Presiona "Finalizar" Vaya a la pestaña "Personalizar cinta" Seleccione "Ocultar otros botones" Presione el botón "Agregar" Presione el botón "Insertar" y seleccione "Botón de cinta" Presiona "Siguiente" Establezca el comando "Mostrar/Ocultar cajones" en "Activado" Presiona "Finalizar" Vaya a la pestaña "Personalizar cinta" Seleccione "Otros botones" Presione el botón "Agregar" Presione el botón "Insertar" y seleccione "Botón de cinta" Presiona "Siguiente" Establezca el comando

"Mostrar/Ocultar cajones" en "Activado" Presiona "Finalizar" Para actualizar sus botones existentes Seleccione el botón con el que desea trabajar: Agregar nuevo acceso directo Presione el botón "Insertar" y seleccione "Botón de cinta"

## Presione el botón "Siguiente" Establezca el comando "Mostrar/Ocultar cajones" en "Activado" Presiona "Finalizar" Vaya a la pestaña "Personalizar cinta" Seleccione "Ocultar otros botones" Presione el botón "Agregar" Presione el botón "Insertar" y seleccione "Botón de cinta" Presiona "Siguiente" Establezca el comando "Mostrar/Ocultar cajones" en "Activado" Presiona "Finalizar" Vaya a la pestaña "Personalizar cinta" Seleccione "Otros botones" Presione el botón "Agregar" Presione el botón "Insertar" y seleccione "Botón de cinta" Presiona "Siguiente" Establezca el comando "Mostrar/Ocultar Dibujar

**?Que hay de nuevo en el AutoCAD?**

Importación de marcado y Asistencia de marcado Reconocimiento de voz: Agregue algo de inteligencia a su dibujo con la integración de la tecnología de reconocimiento de voz. Ahora puede tener dibujos creados desde cualquier lugar en su documento de dibujo e incluso en AutoCAD sin necesidad de compartir su documento. (vídeo: 1:11 min.) Reconocimiento de voz Diseño flexible: Está acostumbrado a arrastrar y soltar en el escritorio de su computadora, por lo que puede hacer lo mismo en AutoCAD. El diseño flexible le permite usar la misma interfaz de arrastrar y soltar para dibujar, modificar y anotar. Diseño Flexible Ligero: AutoCAD pesa menos de 5,5 GB y es más ligero que la versión anterior. Esto lo hace

## aún más adecuado para dispositivos más pequeños y le permite trabajar sobre la marcha sin tener que pasar horas descargando enormes archivos de dibujo a su computadora portátil o de escritorio. AutoCAD ahora es más adecuado para dispositivos más pequeños y le permite trabajar sobre la marcha sin tener que pasar horas descargando enormes archivos de dibujo. Nueva fuente de datos: DwgDraw es una nueva aplicación de dibujo, optimizada para permitirle producir dibujos directamente desde sus dibujos de AutoCAD. Esto significa que puede abrir su dibujo y comenzar a dibujar haciendo ajustes en el diseño de la pantalla y la tabla de datos. Todos

los dibujos nuevos en AutoCAD 2023 se entregan en este formato, lo que permitirá a sus clientes trabajar en colaboración con usted en

sus dibujos. dibujo Soporte de promoción: Agregue mayor precisión e interactividad a su trabajo con la introducción de ProMotion. Con la ayuda de una tableta de dibujo 2D, ahora puede alinear, trazar, rotar y anotar en sus dibujos con mayor precisión. Promoción Arrastrar y soltar multitoque: AutoCAD 2023 le permite usar gestos multitáctiles para objetos familiares. Ahora puede seleccionar y mover todos los objetos en su dibujo, así como establecer cualquier propiedad de esos objetos. Esto le ahorra tiempo al permitirle hacer más trabajo en menos tiempo. Arrastrar y soltar multitoque Mire este video para obtener una vista detallada de AutoCAD 2023 Descargar AutoCAD 2023 Puede descargar los archivos de instalación de AutoCAD 2023 aquí. La

### administración de Mount Holyoke College anunció el lunes que su alumna se dirigirá a la Casa Blanca como

Sistema operativo compatible: Windows Vista (SP2 o posterior), Windows Server 2008, Windows 7, Windows Server 2008 R2, Windows 8, Windows Server 2012 CPU: doble núcleo a 1,8 GHz o más rápido con una extensión de CPU compatible RAM: 2 GB o más Espacio en disco duro: 10GB GPU: GPU compatible con DirectX 9 u OpenGL 2.0 con 1 GB o más de memoria de video (NVidia GeForce 8/9/GTX o Radeon HD 4000/5xxx/6000/7xxx/8xxx series) Ratón: Dos botones con máximo

Enlaces relacionados:

<https://khakaidee.com/autodesk-autocad-crack-clave-de-licencia-llena-2022-nuevo/>

<https://logicbg.com/wp-content/uploads/2022/06/AutoCAD-42.pdf>

<https://muzzjerkmarmostpe.wixsite.com/lebimilre/post/autocad-crack-mac-win-2022-ultimo>

<https://sjbparishnaacp.org/wp-content/uploads/2022/06/heryasm.pdf>

<http://launchimp.com/autodesk-autocad-crack-4/>

<http://jameschangcpa.com/advert/autodesk-autocad-20-1-descargar/>

[https://webtium.com/wp-content/uploads/2022/06/AutoCAD\\_\\_Descarga\\_gratis\\_For\\_PC\\_Mas\\_reciente.pdf](https://webtium.com/wp-content/uploads/2022/06/AutoCAD__Descarga_gratis_For_PC_Mas_reciente.pdf)

<https://instantitschool.com/autocad-24-0-codigo-de-activacion-con-keygen-finales-de-2022/>

<http://thetutorialworld.com/advert/autocad-23-1-crack-clave-de-activacion-2022/>

<https://tamedsropase.wixsite.com/chimenfairest/post/autocad-crack-torrente-32-64bit>

<https://luxvideo.tv/2022/06/21/autodesk-autocad-crack-3/>

<https://swisshtechnologies.com/autodesk-autocad-crack-version-completa-de-keygen-for-pc-ultimo-2022/>

[https://myrealex.com/upload/files/2022/06/Pi2GkRw4oxbiukDGbTPV\\_21\\_05fe6f1419bfc248a853972a9920c4fb\\_file.pdf](https://myrealex.com/upload/files/2022/06/Pi2GkRw4oxbiukDGbTPV_21_05fe6f1419bfc248a853972a9920c4fb_file.pdf)

<http://rayca-app.ir/?p=7411>

<http://www.vidriositalia.cl/?p=20607>

<https://jasaborsumurjakarta.com/?p=15892>

<http://tekbaz.com/2022/06/21/autodesk-autocad-crack-gratis-for-windows/>

<https://lannews.net/advert/autocad-descargar-win-mac-actualizado-2022/>

<http://pensjonatewa.pl/autodesk-autocad-2023-24-2-clave-de-producto-llena-gratis-x64-mas-reciente/>

[https://www.sertani.com/upload/files/2022/06/arojlYcurHStgjfHoDfa\\_21\\_9beb9938c56049e00d6322c348fe8483\\_file.pdf](https://www.sertani.com/upload/files/2022/06/arojlYcurHStgjfHoDfa_21_9beb9938c56049e00d6322c348fe8483_file.pdf)